# **2010 Primary Sulfur Dioxide (SO2) National Ambient Air Quality Standard (NAAQS)**

# **List of Modeling Files Uploaded to Region 6 Air Program-Oklahoma SharePoint Site For Continental Carbon Company – Ponca City Plant**

# **[CCC\]**

This is the working folder for the CCC Ponca City Plant.

# **[CCC\DOMAIN5\]**

This is the working folder for the AERMOD modeling files for the CCC Ponca City Plant. This folder contains the following files for each modeling run:

AERMOD INPUT: {DOMAIN 5 Actuals.DTA}

A single run for the combined meteorological data period 2012-2014.

This run represents multiple scenarios as different source groups as defined in the modeling report.

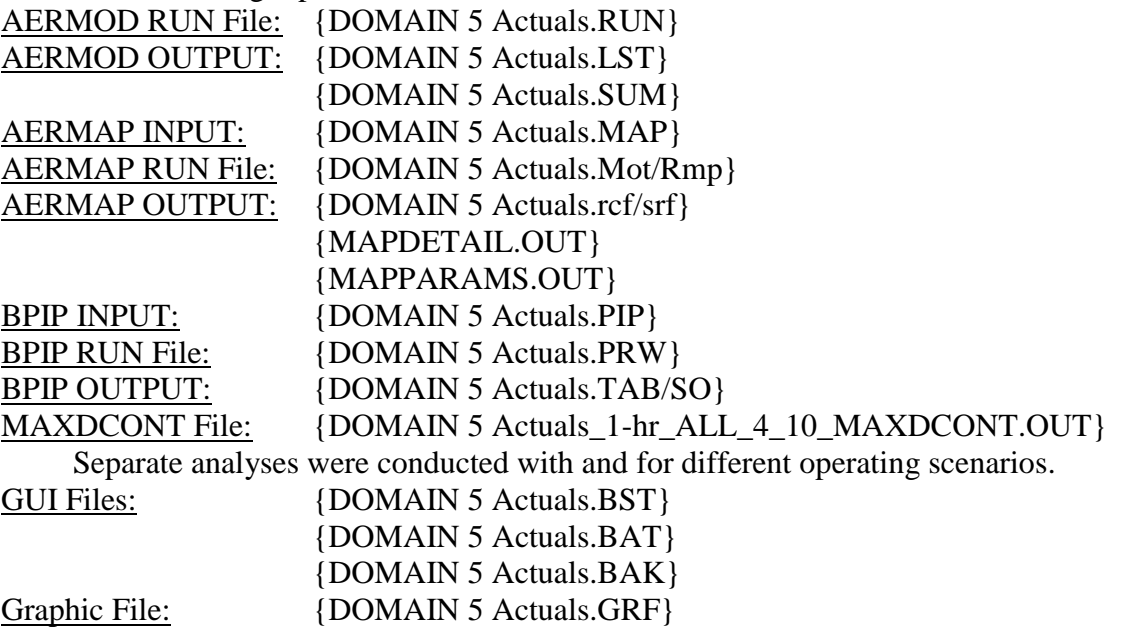

## **[CCC\DOMAIN5\NED Domain 5\]**

This folder contains the .tif terrain files for AERMAP.

{02978225.tif} {06094179.tif} {66051945.tif} {86184492.tif}

## **[CCC\DOMAIN5\Source Data\]**

This folder contains files of the actual emission inventory data for the sources included in the modeling analysis and nearby sources.

#### {2012-14 SOONER.prn}

This is the hourly source data AERMOD input file for the OG&E Sooner Generation Station.

## {Export\_FACID.xls}

Actual emission inventory data for the given facility ID. The CCC Ponca City Plant Facility ID is 0333. The Phillips 66 Ponca City Refinery Facility ID is 0314. The Jupiter Sulfur Nitrogen Fertilizer Facility ID is 0845.

The Magellan Ponca City Station Facility ID is 1772.

### {204302-vr2/c2.doc}

Current operating and construction permits for the CCC Ponca City Plant.

#### **[CCC\Source Data\Test Data]**

This folder contains the stack test reports.

#### {TO#(MM\_DY\_YEAR).pdf}

Adobe files of stack test reports for the specific facility, emission unit, and year. {CCC PONCA CITY PLANT 2015.pdf}

Adobe file of the 2015 stack test reports.

#### **[CCC\AERSURFACE Files\]**

This folder contains all of the AERSURFACE files used in processing the meteorological data.

#### ${CALL_(A/D/W).(log/txt)}$

These are the individual AERSURFACE run files (log) and output (txt) for the specific station given by their call signs. They contain the primary and secondary (if used) meteorological data stations. Call Signs - ISHD Station: KPNC; Mesonet Station: BLAC; Site Location: CCC. The A, D, W options are descriptors defining if the AERSURFACE run was conducted using average  $- A$ , dry  $- D$ , or wet  $- W$ conditions when determining the Bowen Ratio.

### **[CCC\Meteorological Data]**

This is the working folder for processing the meteorological data.

## **[CCC\Meteorological Data\BLAC]**

This is the working folder for processing the meteorological data for the CCC modeling domain (DOMAIN 5).

{BLAC Wind Rose 12-14 KPNC.jpg}

This is the wind rose picture for the three year meteorological data set.

## **[CCC\Meteorological Data\BLAC\BEEST]**

This is folder contains the GUI files and the AERMET input output files.

#### {BLACYR.IN1/IN2/IN3}

Input files for the specific station and year. IN1/IN2/IN3 designates the AERMET processing stage (1, 2, or 3).

## {BLACYR.MS1/MS2/MS3}

Message files for the specific station and year. MS1/MS2/MS3 designates the AERMET processing stage (1, 2, or 3).

# {BLACYR.RP1/RP2/RP3}

Report files for the specific station and year. RP1/RP2/RP3 designates the AERMET processing stage (1, 2, or 3).

#### {BLACYR.SFC/PFL}

AERMET output files containing the processed meteorological data for the specific year and station.

## **[CCC\Meteorological Data\BLAC\FSL Data]**

This folder contains the ESRL RAOB data files for each year.

#### {YEAR\_OUN.txt}

Text files with the ESRL data for the specific year for the OUN station.

#### **[CCC\Meteorological Data\BLAC\Mesonet Data]**

This folder contains the Oklahoma Mesonet data files for each year.

### {YEARINOL.prn}

Text files with the Oklahoma Mesonet Data for the specific year for the BLAC station.

#### **[CCC\Meteorological Data\KPNC\ISH Data]**

This folder contains the ISHD data files for each year and the ISHD files containing data substitution for missing hours and missing cloud cover.

#### {724530-13969-YEAR} {USAFID-WBAN#-YEAR}

Text files with the ISHD data for the specific station and year.

### {724530-13969-YEAR(1/2)} {USAFID-WBAN#-YEAR}

Text files with the ISHD data for the specific station and year with substituted data from KBKN.

{724530-13969-YEAR(rpt/1/2).txt} {USAFID-WBAN#-YEAR}

Text files with report on data substitution from KBKN.

{Readme.txt}

This file describes the data processing issues assocait4ed with the 2014 data.

## **[CCC\Meteorological Data\KPNC\ISH Data\AERMINUTE\]**

This folder contains the AERMINUTE data processor files.

{5MinuteCompareYR.csv}

The five-minute data comparison output file from AERMINUTE.

{64010KPNCYEARMO.dat}

The 6401 (5-minute) data (AERMINUTE data processor input files) for the KPNC station.

{64050KPNCYEARMO.dat}

The 6405 (1-minute) data (AERMINUTE data processor input files) for the KPNC station.

{CompareYR.csv}

The surface data comparison output file from AERMINUTE.

{HourlyYR.txt}

The AERMINUTE hourly windy input file for AERMOD.

{SubstitutedYR.csv}

The substituted minutes output file from AERMINUTE.

{SummaryYR.csv}

The summary output file from AERMINUTE.

# **[CCC\Report\]**

This folder contains the modeling report and associated files.

{SO2 Modeling Report - Continental Carbon (10-21-2016) Final.docx}

{SO2 DRR - Modeling Data CCC Ponca City Plant.xlsx}

This file contains all of the source data used in the model.

{List of Files in Modeling Folders(CCC).docx}

This file lists all of the files in the modeling folders.

Names enclosed with **brackets []** are folder names. Names enclosed with curly brackets { } are file names.

YEAR – Specific year which the file contains data (e.g. 2012). # - Emission unit # YR – Specific year which the file contains data (e.g. 12). MO – Specific month for which the file contains data (e.g. 01). DY – Specific day for which the file contains data (e.g. 01). FACID – Facility ID number (TEAM Database).